### **Tracing Heterogeneous Programming Models with LTTng and Babeltrace**

Aurelio A. Vivas Meza Solomon Bekele Thomas Applencourt Brice Videau

Argonne National Laboratory

17th Sept 2023

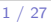

<span id="page-1-0"></span>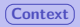

# Section 1

# **[Context](#page-1-0)**

Tracing Heterogeneous Programming Models with LTTng and Babeltrace  $\sqrt{2/27}$ 

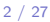

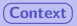

# **Intro**

We work with HPC applications that are highly parallel, distributed, but that also leverage accelerators such as GPUs. Programming languages and models to implement these HPC applications have never been more diverse:

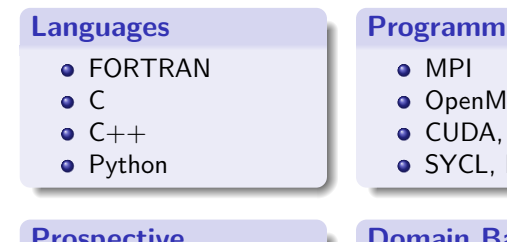

### **Prospective languages**

- Julia
- Lua
- **•** PGAS approaches

### **Programming models**

- OpenMP
- CUDA, L0, ROCm, HIP, OpenCL
- **o** SYCL, Kokkos, Raja

### **Domain Based Programming Models**

- **.** Linear algebra: BLAS/LAPACK
- FFTs: cuFFT, FFTWx, mkl FFT
- Low level AI: cuDNN, clDNN, Intel DNNL
- AI/ML: TensorFlow/Caffe/PyTorch

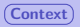

### **Problematic**

This plethora of alternatives are entwined, especially since heterogeneous computing is the norm.

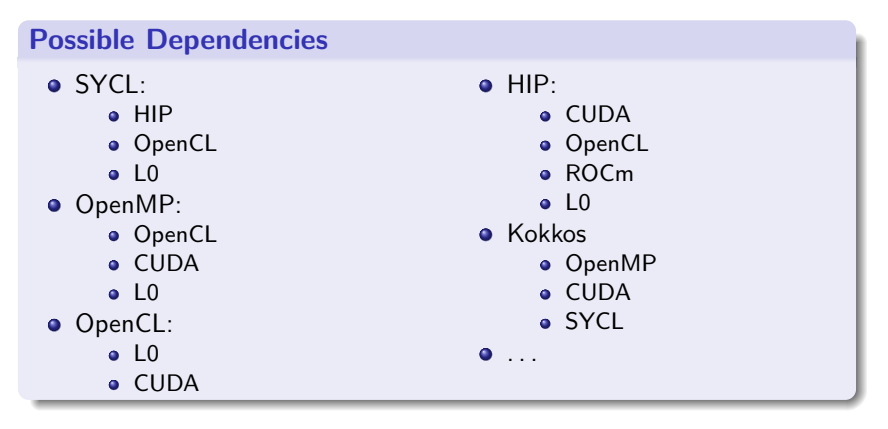

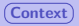

# **Objectives**

### **Introspect Applications and programming models**

- Analyze applications based on those models;
- Understand application performances;
- Understand interactions between applications / compilers / run-times / system / hardware;
- $\bullet$  Influence/optimize application at any point:
	- writing,
	- optimization,
	- **e** execution.

### **Examples**

- How programming models are implemented on top of each other?
	- **•** How OpenMP nowait are implemented in LLVM?
- How applications are using programming models?
	- What is the maximum memory allocated by my program on the GPU?

# **Solution: Tracing**

- Trace as many programming models as possible
	- Trace should capture as much context as possible, and be lightweight as possible
- Develop tools to analyze traces
	- **Summary, timeline, etc...**
- **•** Modular code architecture
	- Ease the implementation of new "front-end"
- Solution needs to be efficient, robust, and scalable, but maybe not all at the same time :)
	- Capture millions of events per second per node;
	- Run for hours:
	- Up to 10,624 nodes.

# Section 2

# <span id="page-6-0"></span>**[THAPI: Tracing Heterogeneous APIs](#page-6-0)**

# **Programming-Model Centric Debugging / Tracing**

Traces should contain enough information to reconstruct the programming model state.

Traces can be:

- Tallied to give high-level summary
- Used to generate flame-graphs
- **•** Used to check valid usage of programming model
	- **•** Check for error code
	- Correct synchronization
	- **API** semantics
- Analyzed using dedicated tools
- **•** Input for simulation frameworks

### **THAPI Principles**

#### **•** Programming-Model centric tracing

• Save arguments and results of each runtime entry points

```
18:56:59.677295870 - arc03 - vpid: 37040, vtid: 37040
```

```
- lttng_ust_ze:zeKernelSetIndirectAccess_entry:
```
{ hKernel: 0x0000000002cd2b20, flags: [ ZE\_KERNEL\_INDIRECT\_ACCESS\_FLAG\_DEVICE ] } 18:56:59.677296042 - arc03 - vpid: 37040, vtid: 37040

- lttng\_ust\_ze:zeKernelSetIndirectAccess\_exit:
	- { zeResult: ZE\_RESULT\_SUCCESS }
- **•** Flexible
	- Fine granularity, you can enable/disable individual events tracing,
	- Trace can be read programmatically (C, Python, Ruby),
	- We provide tools calibrated to our needs as starting-blocks.
- **•** Low/Reasonable overhead

# **THAPI Consist in 2 bigs components**

Open source at: https://github.com/argonne-lcf/THAPI

- The tracing of events
	- Use low level tracing: Linux Tracing Toolkit Next Generation (LTTng):
	- **•** Tracepoints are generated from APIs' headers
- The parsing of the trace
	- Use Babeltrace2 library and tools
	- Pretty Printer, Tally, Timeline/Flamegraph, ...

### **Supported APIs**

- OpenCL, Level Zero, Cuda Runtime/Driver, HIP
- o OMPT

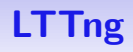

State of the art tracing infrastructure for kernel and user-space.

- Well maintained and established (used in industry leading data-centers)
- Binary format (CTF: Common Trace Format) open standard
- About 0.2us overhead per tracepoint (in our case: blocking mode) • can be relaxed if use case tolerate event losses
- **LTTng relay daemons can be setup to stream over the network in** complex topologies
	- ideal to deploy at scale

### **Automatic LTTng Tracepoint Generation**

- We trace all APIs entry points (OpenCL, CUDA, Level Zero, HIP) or tracing callbacks (OMPT)
	- Tracing using interception library
	- We also support sampling of user-events
- **•** Tedious, error prone, and hard to maintain by hand
- Automatic generation from headers or API description (OpenCL)
	- $\bullet$  C99 parser  $\equiv$  YAML intermediary representation
	- YAML  $+$  user provided meta information  $+$  user provided tracepoints  $\Rightarrow$  wrapper functions  $+$  Trace Model
	- Trace Model  $\Rightarrow$  tracepoints

# **Example: cuDeviceGetCount**

#### API model

#### User provided meta-information

**-** name**:** cuDeviceGetCount type**:** kind**:** custom\_type name**:** CUresult params**: -** name**:** count type**:** kind**:** pointer type**:** kind**:** int name**:** int

cuDeviceGetCount**:**

**- [**OutScalar**,** count**]**

### Interception

```
CUresult cuDeviceGetCount(int *count) {
  tracepoint(lttng_ust_cuda, cuDeviceGetCount_entry, count);
 CUresult _retval;
 _retval = CU_DEVICE_GET_COUNT_PTR(count);
  tracepoint(lttng_ust_cuda, cuDeviceGetCount_exit, count, _retval);
 return _retval;
}
```
### Trace output (pretty):

```
21:03:53.070592532 - x3006c0s25b0n0 - vpid: 36056, vtid: 36056
   - lttng_ust_cuda:cuDeviceGetCount_entry: { count: 0x00007ffe93bec390 }
21:03:53.070593929 - x3006c0s25b0n0 - vpid: 36056, vtid: 36056
   - lttng_ust_cuda:cuDeviceGetCount_exit: { cuResult: CUDA_SUCCESS, count_val: 6 }
```
)

# **Example: cuDeviceGetCount (Continued)**

#### Trace Model:

**-** :name**:** lttng\_ust\_cuda:cuDeviceGetCount\_entry :payload**:**

```
- :name: count
 :cast_type: int *
 :class: unsigned
 :class_properties:
    :field_value_range: 64
    :preferred_display_base: 16
```
#### Tracepoints:

```
TRACEPOINT_EVENT(
  lttng_ust_cuda,
  cuDeviceGetCount_entry,
  TP_ARGS(
    int *, count
  ),
  TP_FIELDS(
    ctf_integer_hex(uintptr_t, count,
                     (uintptr_t)(count))
  )
```
- **-** :name**:** lttng\_ust\_cuda:cuDeviceGetCount\_exit :payload**:**
	- **-** :name**:** cuResult :cast\_type**:** CUresult :class**:** signed :class\_properties**:** :field\_value\_range**:** 32 :be\_class**:** CUDA::CUResult **-** :name**:** count\_val :cast\_type**:** int :class**:** signed :class\_properties**:**
		- :field\_value\_range**:** 32

```
TRACEPOINT_EVENT(
  lttng_ust_cuda,
  cuDeviceGetCount_exit,
  TP_ARGS(
    int *, count,
    CUresult, cuResult
  ),
  TP_FIELDS(
    ctf integer(int32 t, cuResult, cuResult)
    ctf_integer(int, count_val, (count ? *count : 0))
  )
)
```
# **Babeltrace 2**

- Reference parser implementation of Common Trace Format
- Modular plugin infrastructure
- Compose Babeltrace 2 components into trace processing graphs:
	- Sources
	- **a** Filters
	- Sinks

```
babeltrace2 --plugin-path=$libdir \
            --component=filter.zeinterval.interval \
            --component=filter.ompinterval.interval \
            --component=sink.xprof.tally
```
- THAPI Pipeline of plugins
	- Filters which aggregate messages
	- Sinks which create outputs:
		- **o** Tally
		- **•** Pretty Print
		- $\bullet$  Timeline + Power monitoring

Automatic Plugins generation for Babeltrace 2 from the Trace Model

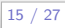

# **Metababel**

- Problem: Writing Babeltrace 2 plugin by hand is tedious, error prone and hard to maintain.
	- Using Python bindings is too slow  $\rightarrow$  Use C or C $++$
- Main Idea: Attaching User-Callbacks to Trace Events
- Metababel generates Babeltrace 2 calls to read, write and dispatch events to User-Callbacks
	- **•** Generate State Machine to handle Babeltrace 2 messages queues
- Open Source: https://github.com/TApplencourt/metababel

# **Metababel Example**

#### Signature of callbacks for cuDeviceGetCount exit:

typedef void cuDeviceGetCount exit callback t(void \*btx handle, CUresult cuResult, int count val);

### Babeltrace 2 Code Generated (extract):

```
CUresult cuResult;
int count_val;
const bt_field *payload_field = bt_event_borrow_payload_field_const(bt_evt);
{
 const bt_field *_field = NULL;
 field = bt field structure borrow member field by index const(payload field, 0);
 cuResult = (CUresult)bt field integer signed get value(field);}
{
 const bt field * field = NULL;
 field = bt field structure borrow member field by index const(payload field, 1);
 count val = (int)bt field integer signed get value(field);
}
[...]
```
#### Example of user code:

```
#include <metababel/metababel.h>
void cuDeviceGetCount exit callback(void *btx handle, CUresult cuResult, int count val) {
 std::cout << "cuResult: " << cuResult << ", count_val: " << count_val << std::endl;
}
void btx register usr callbacks(void *btx handle) {
 btx_register_cuDeviceGetCount_exit(btx_handle, &cuDeviceGetCount_exit_callback);
}
```
# **Babeltrace 2 Ruby Binding**

- Plugins need to be fasts
- **•** But Bindings for fast prototyping or handling of Babeltrace 2 components graph is useful
- Python is quite painful to package on HPC system
- Developed Ruby Bindings (https://github.com/argonne-lcf/babeltrace2-ruby)

# <span id="page-18-0"></span>Section 3

# **[THAPI Showcase](#page-18-0)**

Tracing Heterogeneous Programming Models with LTTng and Babeltrace 19 / 27

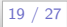

### **THAPI Examples: iprof -t ./a.out**

#### Wrapping the API entry points to be able to reconstruct the context.

> ./iprof -t ./a.out { thread\_type: ompt\_thread\_initial, thread\_data: 0x00007f5b0cf0ac48 } ompt\_callback\_target: { kind: ompt\_target, endpoint: ompt\_scope\_end, device\_num: 0, task\_data: 0x0000000000000000, target\_id: 1, codeptr\_ra: 0x00007f5b26fa47e0 } [...] ompt\_callback\_target\_data\_op\_intel: { endpoint: ompt\_scope\_begin, target\_id: 1, host\_op\_id: 7, optype: ompt\_target\_data\_transfer\_to\_device, src\_addr: 0x00007f5b20088280, src\_device\_num: -10, dest\_addr: 0xffffc001ffd80000, dest device num: 0, bytes: 131072, codeptr ra: 0x00007f5b26fa47e0 } clEnqueueMemcpyINTEL\_entry: { command\_queue: 0x181a540, blocking: CL\_FALSE, dst ptr: 0xffffc001ffd80000, src ptr: 0x00007f5b20088280, size: 64, num events in wait list: 0, event wait list:  $0x0$ , event:  $0x7ffc4ac01378$ , event wait list vals:  $[1]$  } clEnqueueMemcpyINTEL\_exit: { errcode\_ret\_val: CL\_SUCCESS, event\_val: 0x1dffb30 } ompt\_callback\_target\_data\_op\_intel: { endpoint: ompt\_scope\_end, target\_id: 1, host\_op\_id: 7, optype: ompt\_target\_data\_transfer\_to\_device, src\_addr: 0x00007f5b20088280, src\_device\_num: -10, dest\_addr: 0xffffc001ffd80000, dest device num: 0, bytes: 131072, codeptr ra: 0x00007f5b26fa47e0 }

### **THAPI Examples: iprof**

```
$iprof ./target_teams_distribute_parallel_do.out # Using Level0 backend
Trace location: /home/tapplencourt/lttng-traces/iprof-20210408-204629
BACKEND_OMP | 1 Hostnames | 1 Processes | 1 Threads |
        Name | Time | Time(%) | Calls | Average | Min | Max |
ompt_target | 3.65ms | 100.00% | 1 |<br>Total | 3.65ms | 100.00% | 1 |
       Total | 3.65ms | 100.00% |
BACKEND_OMP_TARGET_OPERATIONS | 1 Hostnames | 1 Processes | 1 Threads | 1<br>Name | Time | Time(%) | Calls | 4
                                                  Time | Time(%) | Calls | Average | Min | Max |<br>1.97ms | 54.19% | 4 | 491.63us | 847ns | 1.12ms |
                  ompt_target_data_alloc | 1.97ms | 54.19% | 4 | 491.63us | 847ns | 1.12ms |
  ompt_target_data_transfer_to_device | 1.26ms | 34.63% | 5 | 251.37us | 112.60us | 460.90us |
ompt_target_data_transfer_from_device | 250.76us | 6.91% | 1 | 250.76us | 250.76us | 250.76us |
               ompt_target_submit_intel | 155.04us | 4.27% |
[...]
                                       Total | 3.63ms | 100.00% | 11 |
BACKEND_ZE | 1 Hostnames | 1 Processes | 1 Threads |
                                                  Time | Time (%) | Calls | Average | Min | Max |<br>26ms | 96.89% | 1 | 846.26ms | 846.26ms | 846.26ms |
                         zeModuleCreate | 846.26ms |
       zeCommandListAppendMemoryCopy | 10.73ms | 1.23% | 12 | 893.82us | 12.96us | 5.33ms |
[...]
                                    Total | 873.46ms | 100.00% | 117 |
Device profiling | 1 Hostnames | 1 Processes | 1 Threads | 1 Devices | 1 Devices | 1 Devices | 1 Devices | 1 Devices | 1 Devices | 1 Devices | 1 Devices | 1 Devices | 1 Devices | 1 Devices | 1 Devices | 1 Devices | 1 Devic
                                                      Time | Time (%) | Calls | Average | Min | Max | 48us | 7.14% | 1 | 64.48us | 64.48us | 64.48us |
                          zeMemoryCopy(DM) | 64.48us | 7.14% |
__omp_offloading_33_7d35e996_MAIN___l9 | 27.84us | 3.08% | 1 | 27.84us | 27.84us | 27.84us |
[...]
                                       Total | 902.72us | 100.00% | 13 |
```
### **Timeline visualization**

### Use perfetto/chrome protobuf trace format

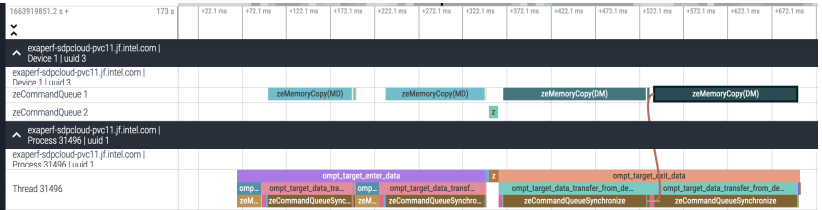

Figure 1: timeline

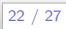

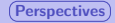

# <span id="page-22-0"></span>Section 4

### **[Perspectives](#page-22-0)**

Tracing Heterogeneous Programming Models with LTTng and Babeltrace 23 / 27

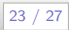

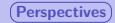

# **Conclusion / Future Work**

- **O** Trace all the runtime stack!
- $\bullet$  In the process of the v1.0 release (big refactoring of the internal)
- MPI api / HSA support

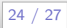

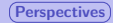

# **Scaling on Exascale System (Aurora)**

- Platform wide monitoring
	- **Granularity? Kernel launches? Kernel times? Sampling?**
- Aggregation/reduction trees
	- Leveraging LTTng and Babeltrace2 streaming capabilities
		- New Babeltrace2 plugins (network filter?)
- Trace processing time?
	- **•** Session Rotation
	- Non blocking

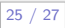

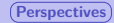

# **Open to Collaborations**

- Currently collaborating with EfficiOS to improve performance of LTTng / Babeltrace for our use case.
- Visualization of trace
	- Multiple tools reimplements the same logic (perfetto, TraceCompass, HPC Toolkit for example)
	- Should we agree on a intermediate CTF format so we can share implementation?
		- **Interval: name, type, origin, start time, duration**
	- This can help grow the ecosystem
- **•** Expend Metababel for more use-case

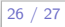

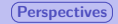

### **Acknowledgement**

This research was supported by the Exascale Computing Project (17-SC-20-SC), a collaborative effort of the U.S. Department of Energy (DOE) Office of Science and the National Nuclear Security Administration.

This research used resources of the Argonne Leadership Computing Facility, which is a DOE Office of Science User Facility supported under Contract DE-AC02-06CH11357.

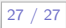